## **ՈւՍԽ: ՔԱՌԱՆԻՇ ԹՎԻ ՍՏԱՑՈւՄ-89**

Տրված a, b և c միանիշ թվերի համար ստանալ aaaa+bbb+cc-a տեսքի քառանիշ թիվը:

## **Մուտքային տվյալներ.**

Մուտքում տրված են a, b և c միանիշ թվերը:

## **Ելքային տվյալներ.**

Ելքում պետք է արտածել խնդրի պատասխանը օրինակում տրված տեսքով:

## **Օրինակ.**

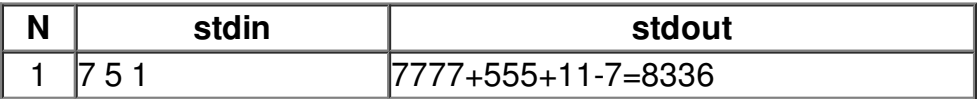